### Product Page – Creating a new Product page

### **Assets/ Information necessary to create a new product page**

- Assets:
	- Product Image / Product gallery : Images 600 x 600
	- Image for dealers page: Image 280 X 300 (product shall be right aligned)
	- Product manual
- Information
	- Product Name
	- SKU (for new products)
	- Product Categories
	- SEO Title
	- Meta description
	- Slug
	- Benefits (shall be created in advance)

# Product Page – [Creating a new Product page](#page-7-0)

- 1. L[og on WP Admin \(https://www.culligan.com](#page-8-0)/wp-admin)
- 2. C[lick on Products](#page-10-0)  $\rightarrow$  All Products
- 3. S[elect a similar product \(use Search P](#page-5-0)roducts section )
- 4. [Hover the mouse over the product name](#page-5-0) and click on Duplicate option.
- 5. [Update the follo](#page-11-0)wing fields:
	- i. [Prod](#page-11-0)uct Title
	- ii. [Product Short De](#page-11-0)scription
	- iii. Product Image section
	- iv. Product gallery
	- v. Product Short Category Description
	- vi. Product Categories
	- vii. Image Middle Background (Brings You section)
	- viii. Product Data  $\rightarrow$  Inventory (Pricing Module)
	- ix. Product Data  $\rightarrow$  Attributes  $\rightarrow$  Benefits
	- x. Specifications
	- xi. [Woocommerce] Custom fields
	- xii. Short description for dealers page
	- xiii. SEO Title
	- xiv. Slug
	- xv. Meta description
	- xvi. Product Manual
	- xvii. Below html (Footer notes)
- 6. Click on Save Draft/ Update / Publish.

### Edit product Add New

Aquasential™ Smart High Efficiency Water Softener

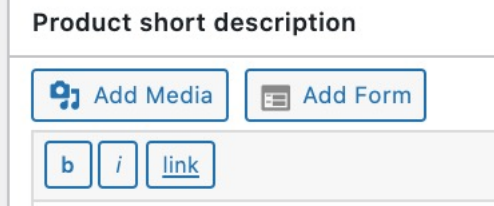

### <h2>More Than Soft Water: Smart Water</h2>

Say hello to the world's most efficient water softener\*. The Aqu Water Softener can optimize salt, water and electricity usage to removing hard water contaminants, the smart system can benefit b last longer, dishes become cleaner and your clothes, hair and sk

### **Aquasential™ Smart High Efficiency Water Softener**

### **More Than Soft Water: Smart Water**

Say hello to the world's most efficient water softener\*. The Aquasential<sup>TM</sup>Smart High Efficiency (HE) Water<br>Softener can optimize salt, water and electricity usage to<br>decrease operating costs up to 46%\*\*. By removing hard water contaminants, the smart system can benefit both you and your home. Water-using appliances last longer, dishes become cleaner and your clothes, hair and skin become softer than ever before.

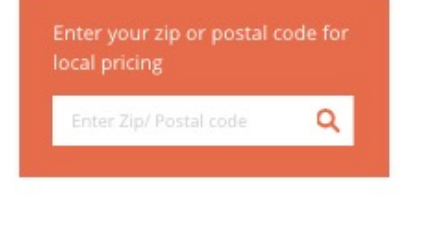

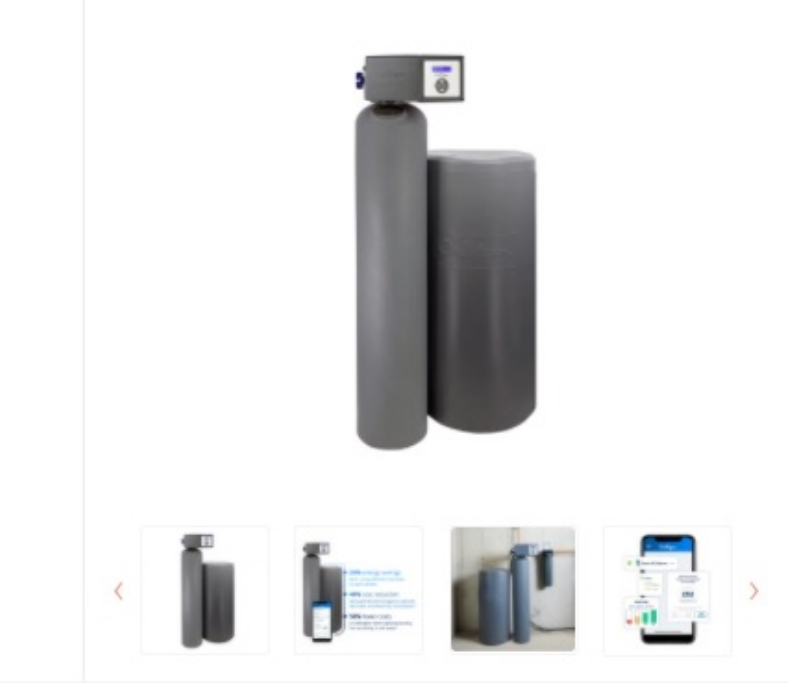

### Product Page – Product Image & Product Gallery

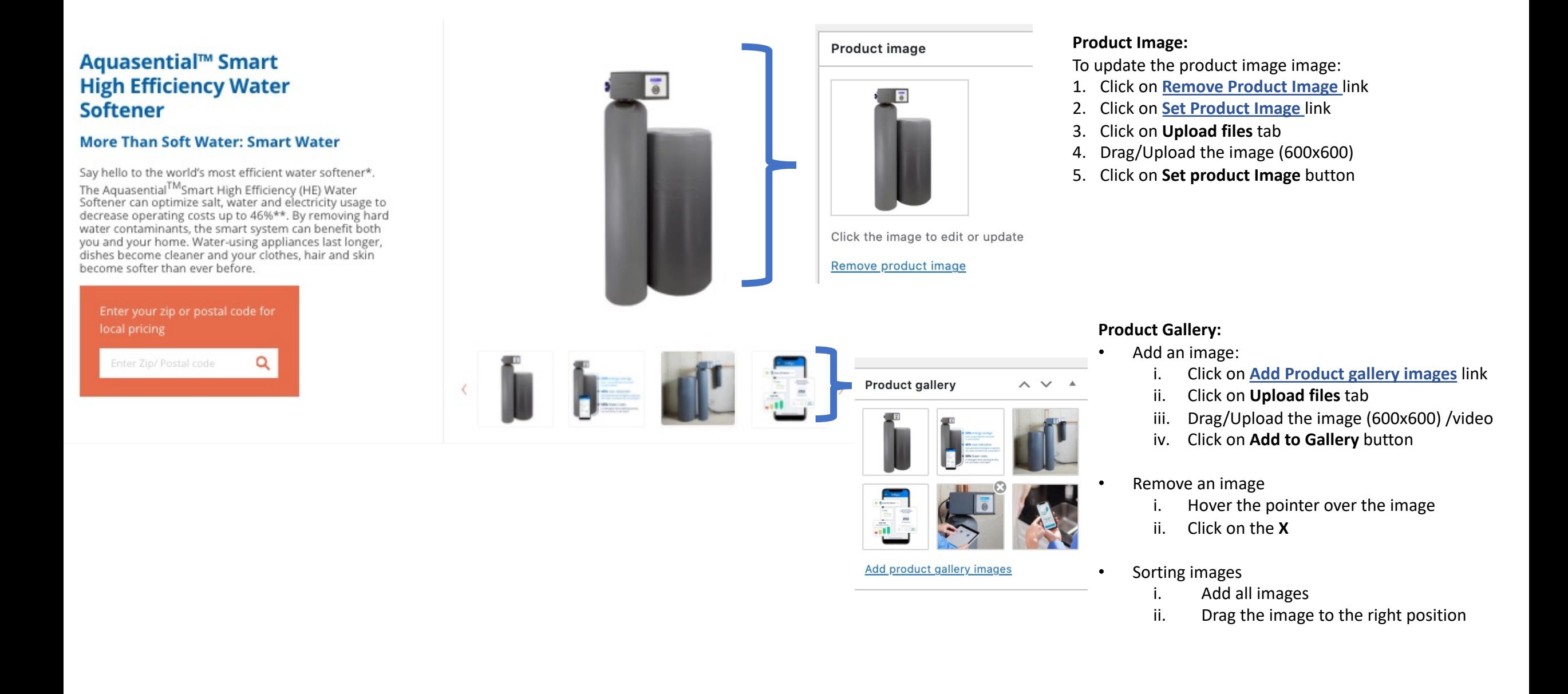

# Product Page – Product Category

# **Additional Drinking Water<br>Filtration Products**

Learn more about these additional Drinking Water Filtration products and accessories below, or get started with a free water test to find out which drinking water solution is right for you.

Get A Free Water Quality Test  $\rightarrow$ 

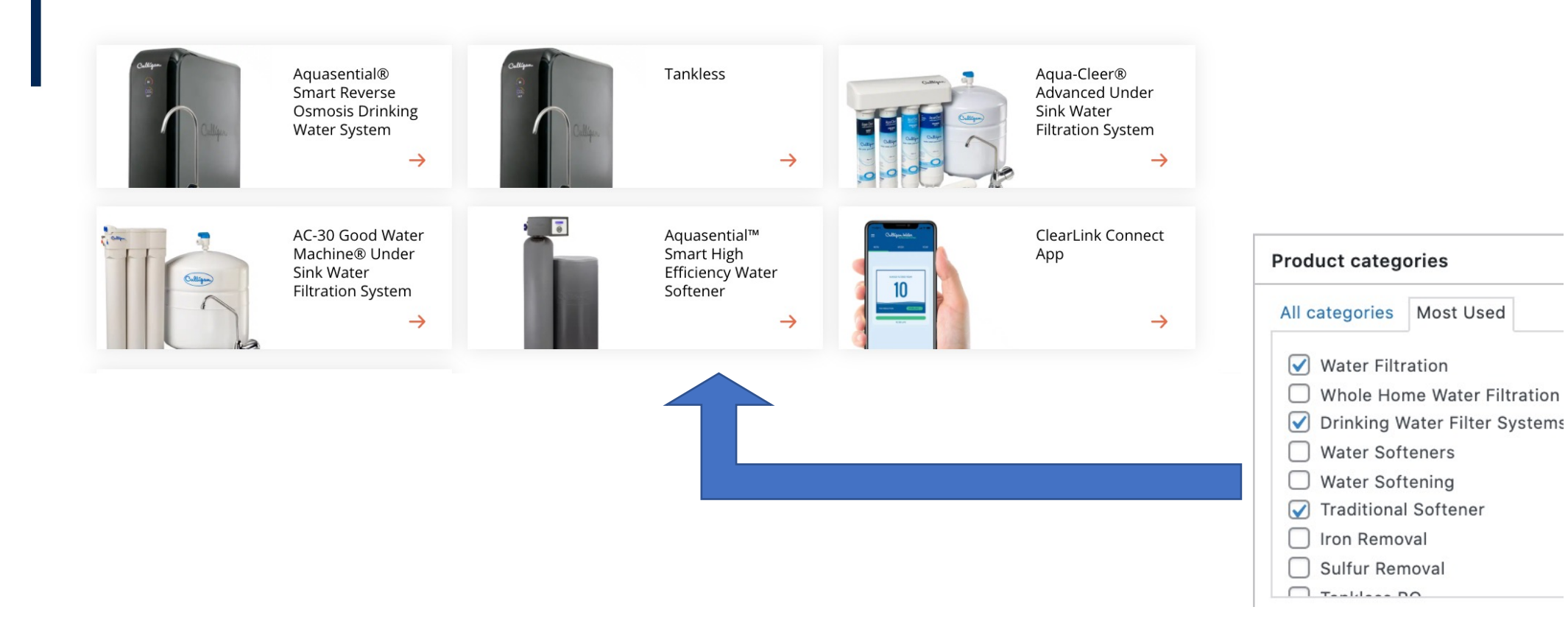

# Product Page - [Woocommerce] Custom Fields & Short Description for dealers page

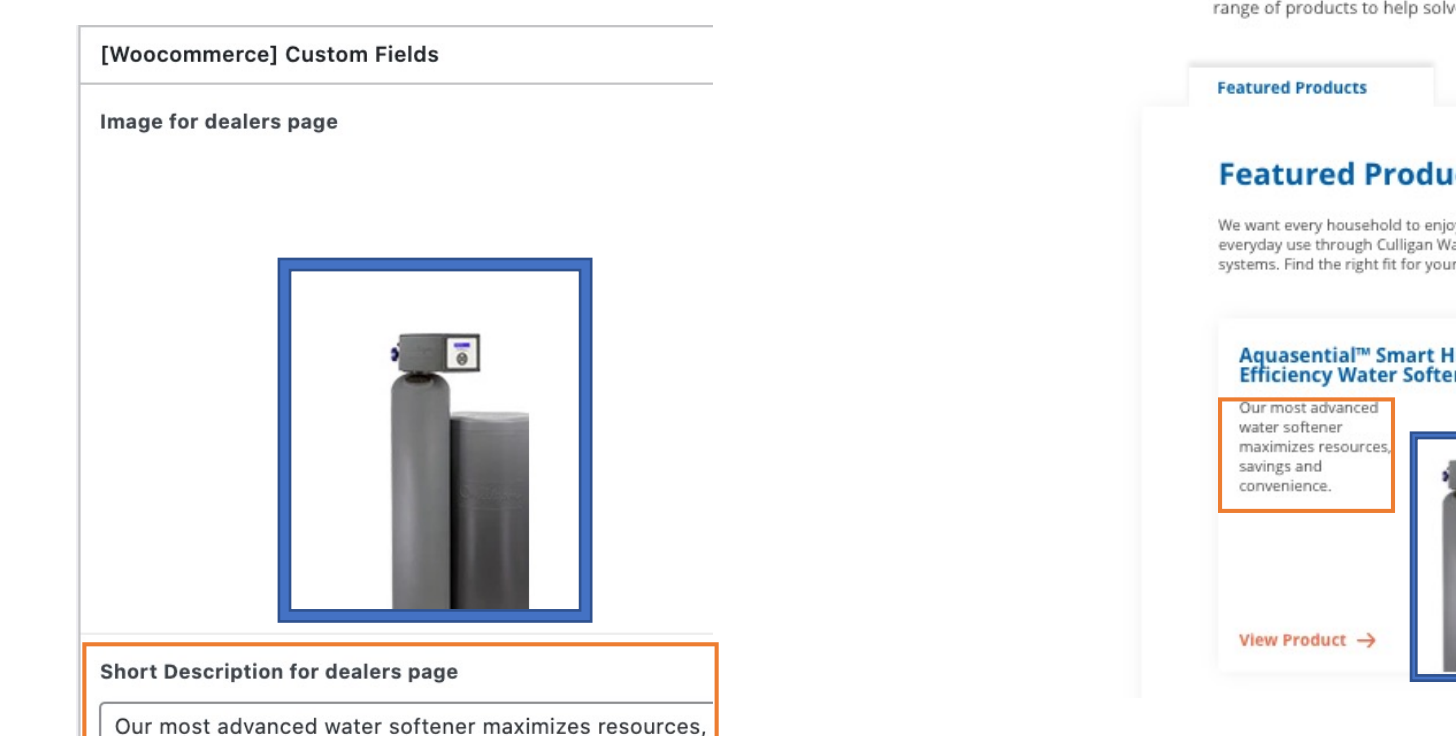

# <span id="page-5-0"></span>**Explore Products<br>and Promotions**

We know every household is unique. That's why we offer a range of products to help solve your specific water problems.

Water Softeners Water Filtration Services **Featured Products** We want every household to enjoy the benefits of cleaner, softer water for everyday use through Culligan Water's filtration, softening and dispensing systems. Find the right fit for your home. **Aquasential™ Salt-Free Aquasential™ Smart High Tankless Efficiency Water Softener Conditioner** Testing Offers on Naturally conditions demand, high quality water, minimizing filtration with the scaling without the most advanced technology on the need for backflushing  $\overline{\bullet}$ or salt. market. As low as As low as

\$22 Per Month

View Product  $\rightarrow$ 

View Product  $\rightarrow$ 

\$22 Per Month

### Product Page - Product Short Category Description

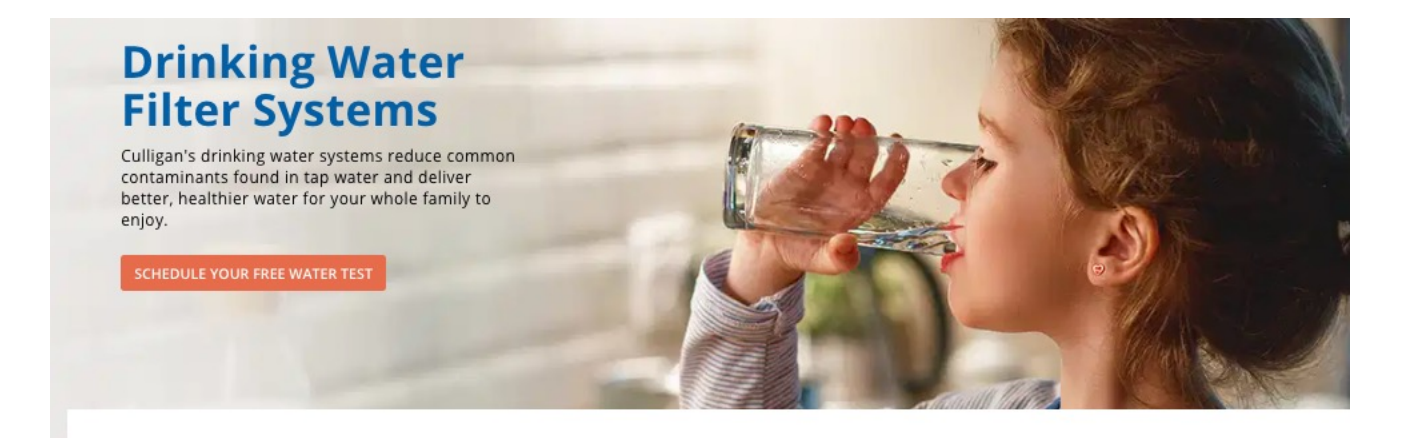

#### **BEST OPTION**

#### ClearLink PRO™ Home **Under Sink Water Filter Wireless Accessory**

The first wireless control system on the market: It works with your current faucet so you don\'t need to drill a hole through your countertop.

View Product  $\rightarrow$ 

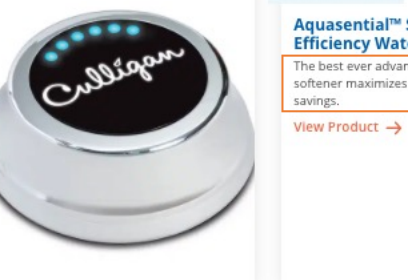

#### **GOOD OPTION**

Aquasential™ Smart High **Efficiency Water Softener** The best ever advanced water softener maximizes resources and savings.

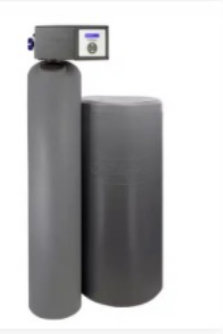

#### **Product Short Category Description**

Short Category Description

The best ever advanced water softener maximizes resource:

### Product Page – Image middle Background (Brings You Section)

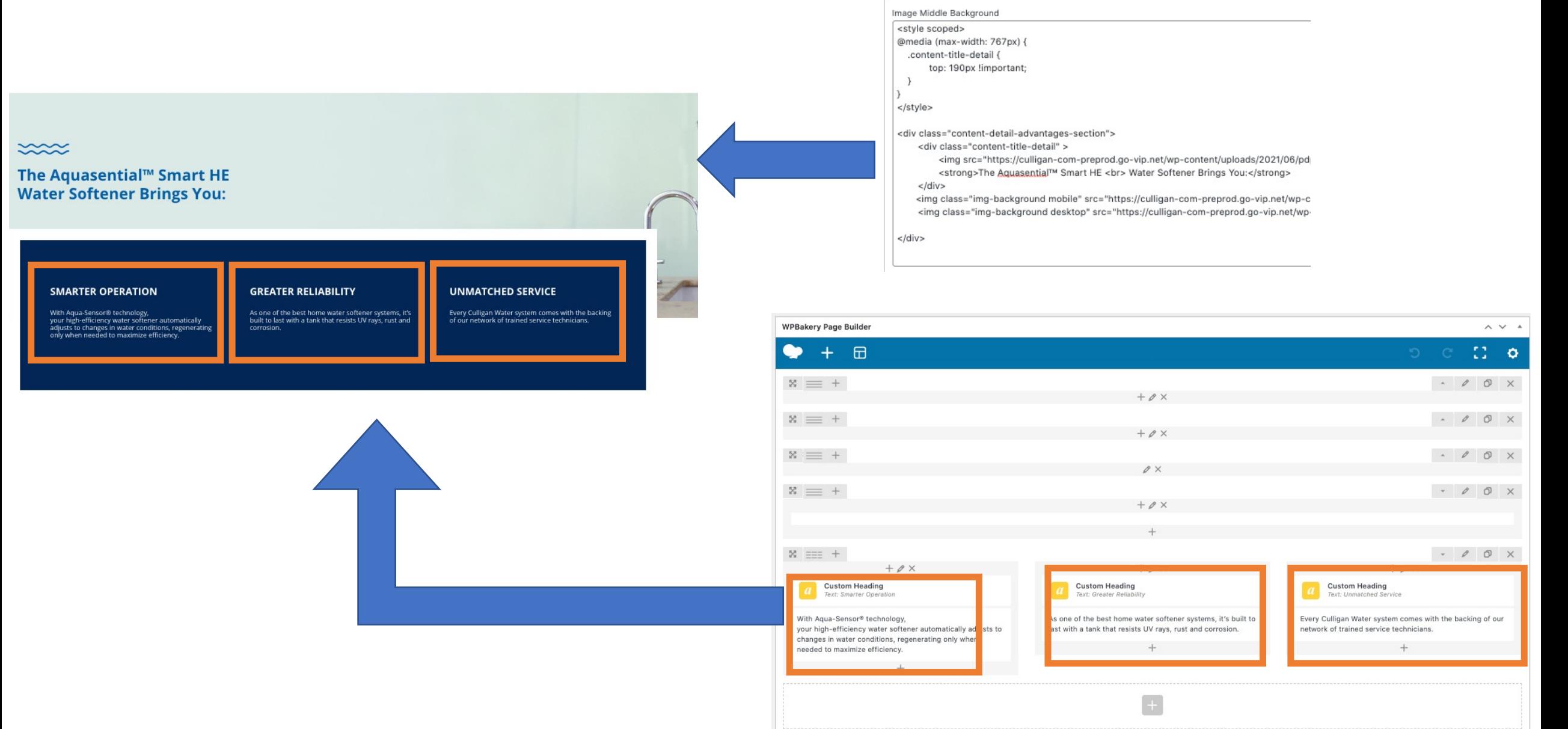

<span id="page-7-0"></span>Image middle Background

# Product Page – Product Data Section (Benefits)

# **Benefits** Include:

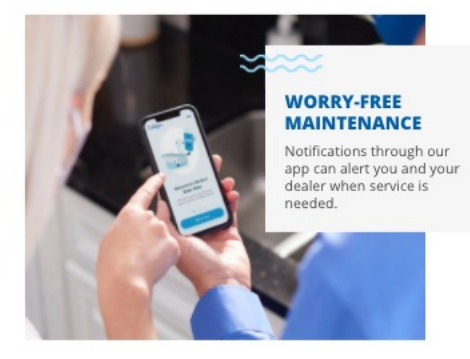

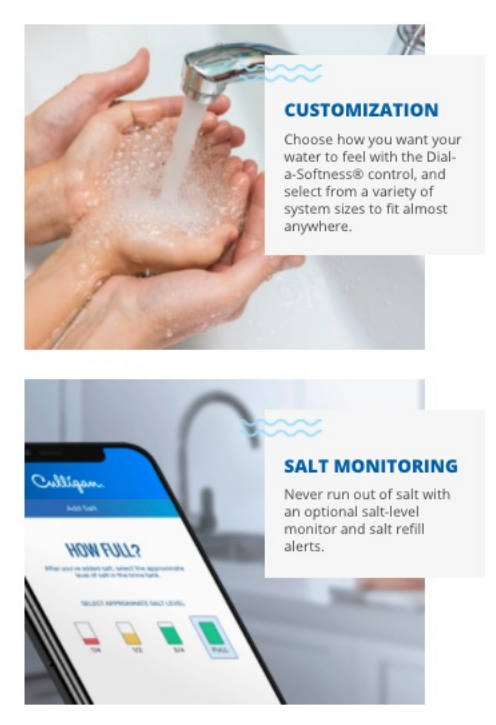

<span id="page-8-0"></span>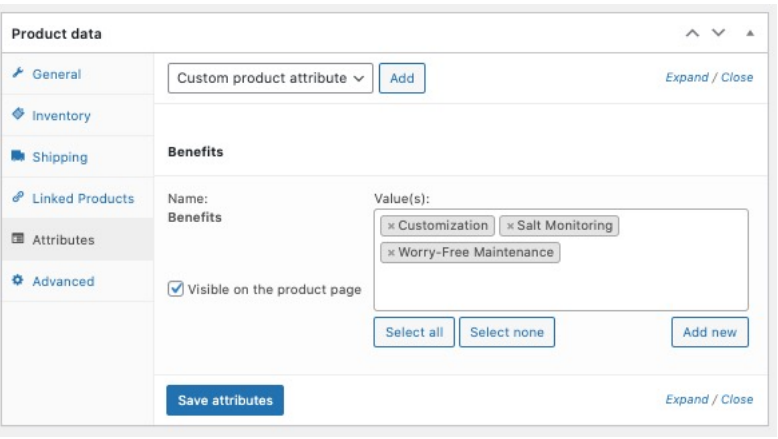

### Product Page – Product Data Section (Pricing Module)

### Pricing Module rules:

### No Dealer/Location selected

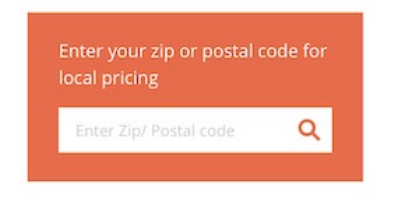

Product SKU does not have price for selected dealer:

Contact your local Culligan dealer for current or rental pricing.

**Contact Your Local Dealer** 

Product SKU has price for selected dealer.

Price: As low as \$30 Per Month

### **Aquasential™ Smart High Efficiency Water Softener**

#### **More Than Soft Water: Smart Water**

Say hello to the world's most efficient water softener\*.

The Aquasential<sup>TM</sup>Smart High Efficiency (HE) Water<br>Softener can optimize salt, water and electricity usage to<br>decrease operating costs up to 46%\*\*. By removing hard water contaminants, the smart system can benefit both you and your home. Water-using appliances last longer, dishes become cleaner and your clothes, hair and skin become softer than ever before.

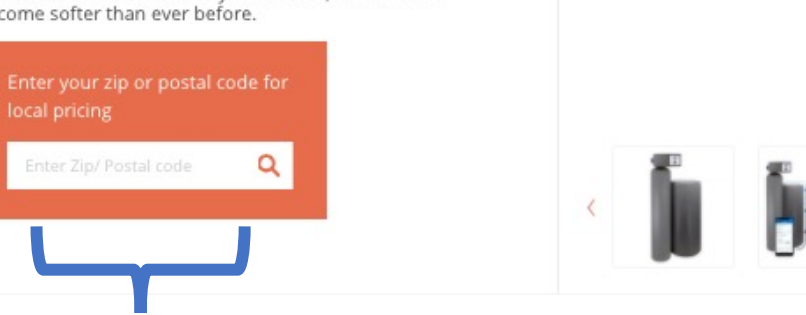

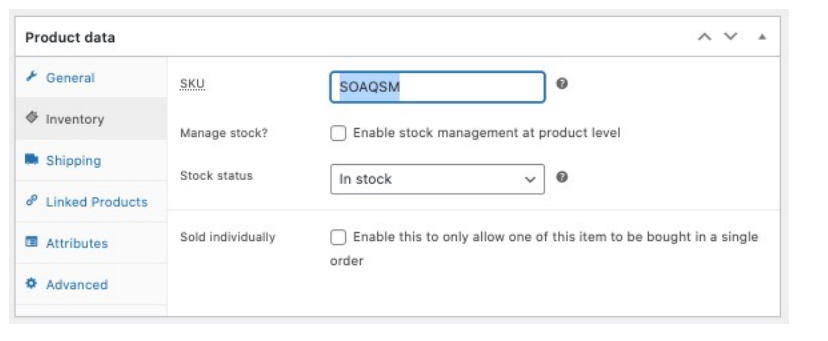

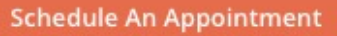

### <span id="page-10-0"></span>Product Page – Specifications

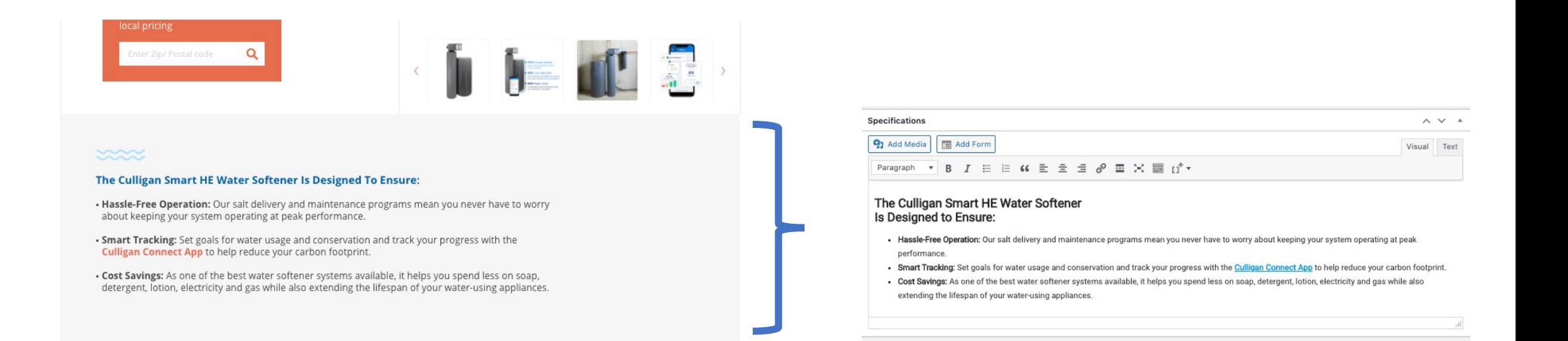

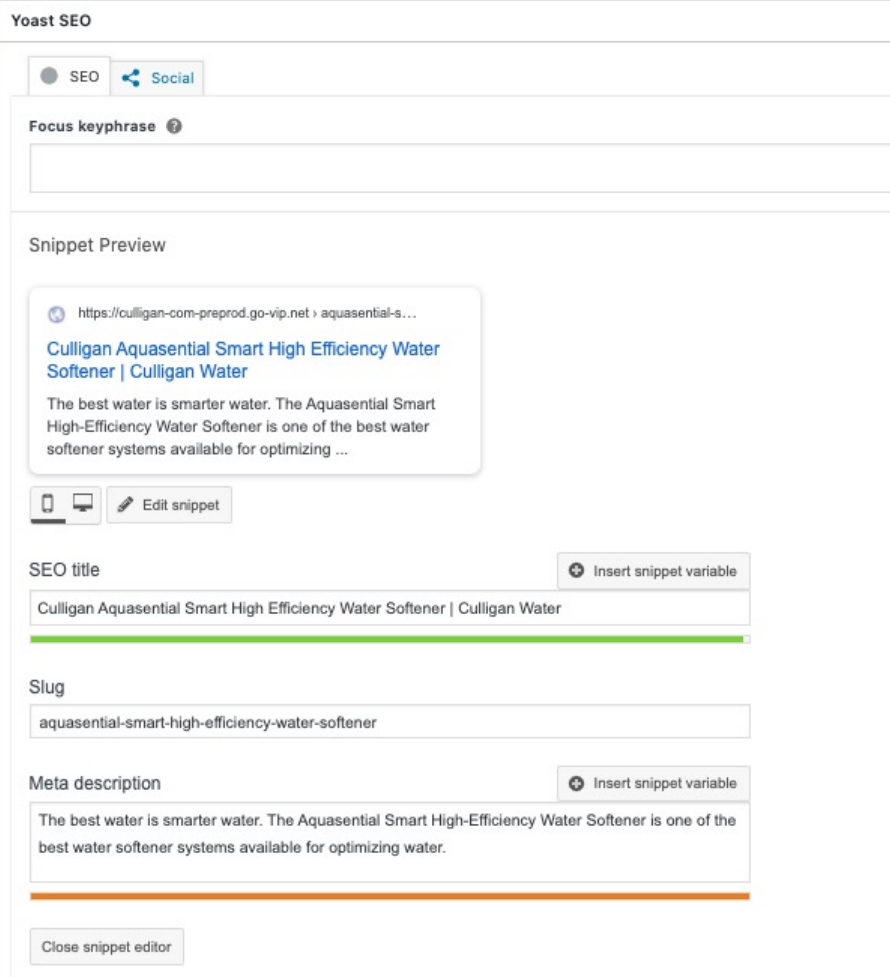

- <span id="page-11-0"></span>1. Go to the Yoast SEO
- 2. Click on Edit Snippet button to expand the section
- 3. After updating the fields, click on Close snippet editor
- 1. Go to the Yoast SEO
- 2. Click on Edit Snippet button to expand the section
- 3. After updating the fields, click on Close snippet editor

**Product Manual**  $\wedge$   $\vee$   $\;$   $\;$   $\;$ Upload your PDF here Choose File No file chosen

Only PDF format is accepted.

#### **Product short description**

#### **9**<sub>1</sub> Add Media  $\boxed{\equiv}$  Add Form

B  $I \equiv \equiv G \equiv \pm \equiv \mathcal{O}$ Paragraph  $\mathbf{v}$ 

### Not Just Softer Water, Smarter Water

Say hello to the world's most efficient water softener. The Aquase and electricity usage to decrease operating costs up to 46%. By re and your home. Water-using appliances last longer, dishes becom

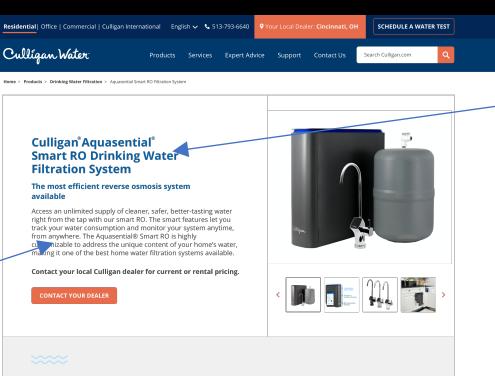

### The Culligan Aquasential Smart RO System<br>is Designed to Ensure:

. Cleaner, Safer Hydration: With up to : advanced reverse osmosis water system is certi<br>viruses, bacteria, lead, arsenic, pharmaceuticals .<br>Less Hassle and Waste: With long-lasting, highly efficient filters, enjoy and<br>of refreshing water without the hassle or plastic waste of single-use bottles . Worry-Pree Water: This smart reverse osmosis system always lets y - Download Product Manual

# **Benefits Include: UR WATER** ALITY

Updated size of grey boxes to accomodate this amount of text:

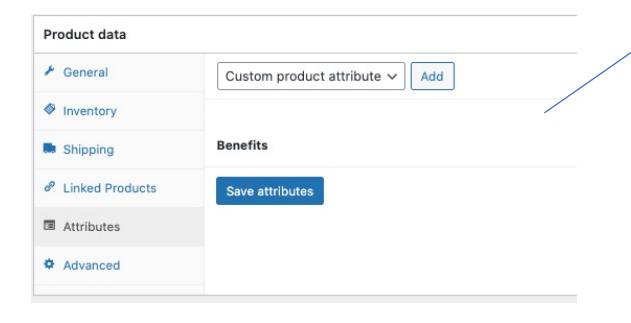

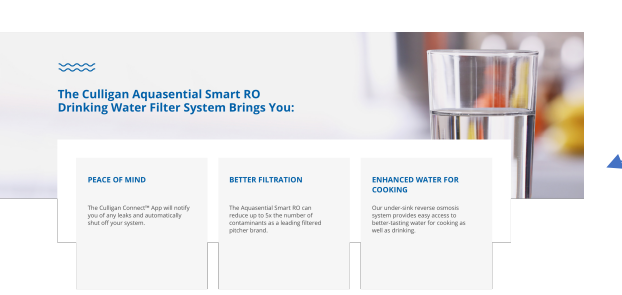

### Culligan Water  $f \times D$  in  $\sum_{\text{trigenvers}}$  $\frac{0.40 \mu}{CARESP}$ C 2020 Culligan Water | Terms and Conditions | Privacy | Strema

#### Edit product Add New

#### Aquasential® Smart High Efficiency Water Softener

Permalink: https://culligan-com-preprod.go-vip.net/product/aquasential-smar...y-wate

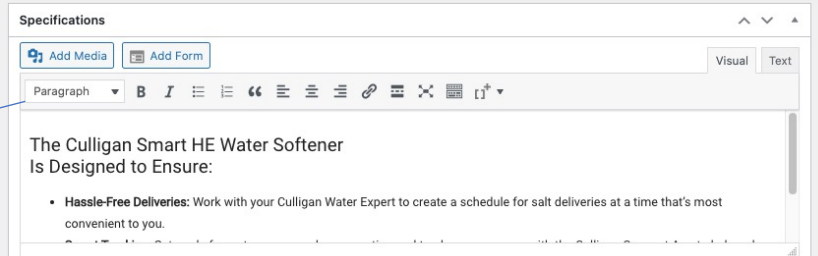

#### Image middle Background

#### Image Middle Background

<div class="content-detail-advantages-section">

<div class="content-title-detail">

<img src="https://culligan-com-preprod.go-vip.net/wp-content/the page.png" alt="image placeholder" />

<strong>The Culligan Aquasential Tankless RO Drinking Water Filter  $<$ /div>

<img class="img-background mobile" src="https://culligan-com-preprod mobile.png" alt="image placeholder" />

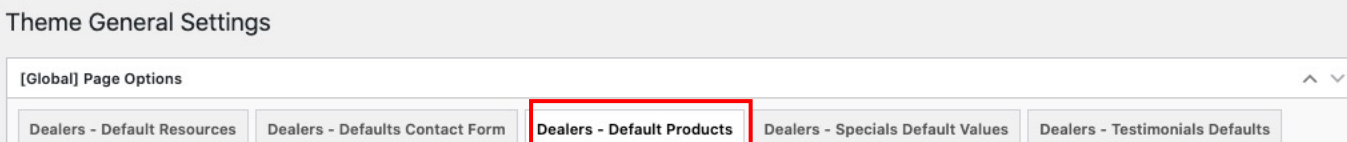

**Product Section Description** 

We know every household is unique. That's why we offer a range of products to help solve your specific water problems.

#### **Featured Default Products**

Make sure this is an existing product in Woocommerce

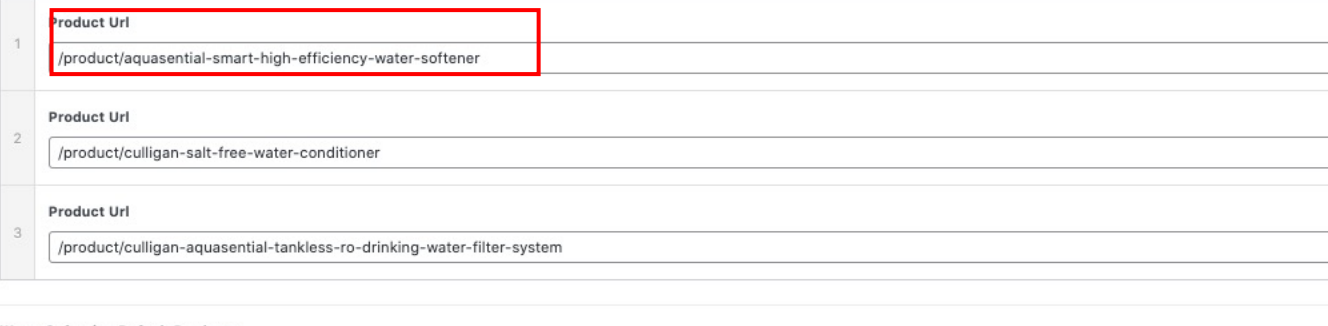

#### **Water Softening Default Products**

Make sure this is an existing product in Woocommerce

Product Url

Product Page – Creating Benefits

Product Page – Creating Benefits